#### spinal.lib.bus.tilelink An Tilelink interconnect generator based on fiber

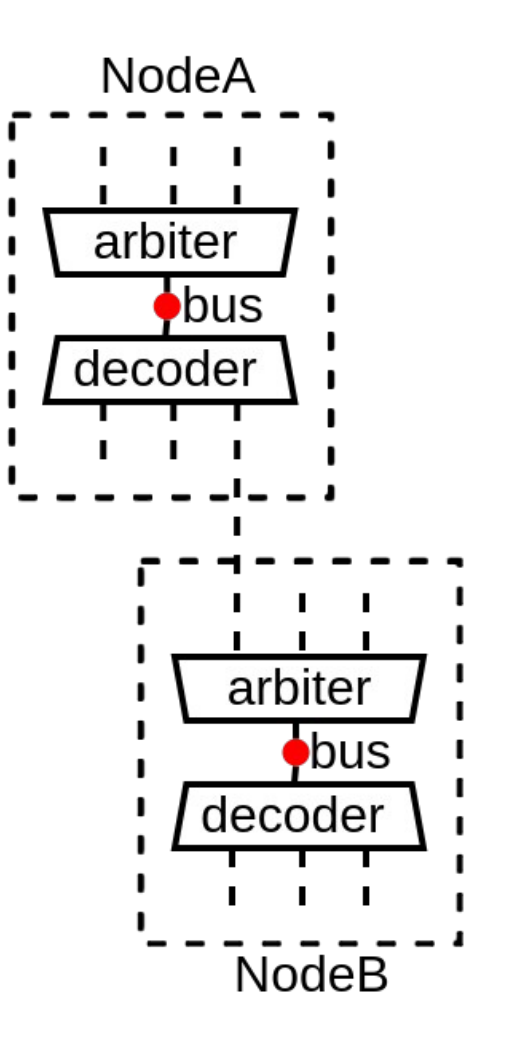

# Tilelink in short

- Memory bus specification
- Free / Open source
- Few specificities
	- No feature creep (always aligned, no wrap burst, ..)
	- Out of order
- Optional memory coherency
	- Memory block ownership (probe)

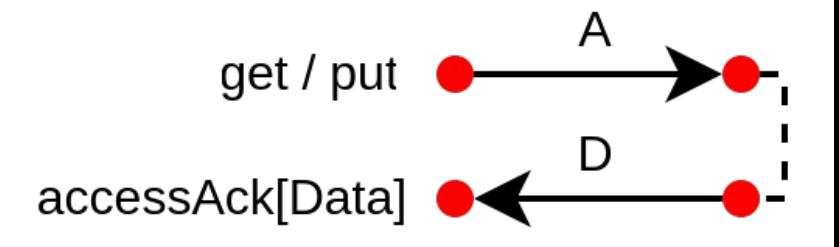

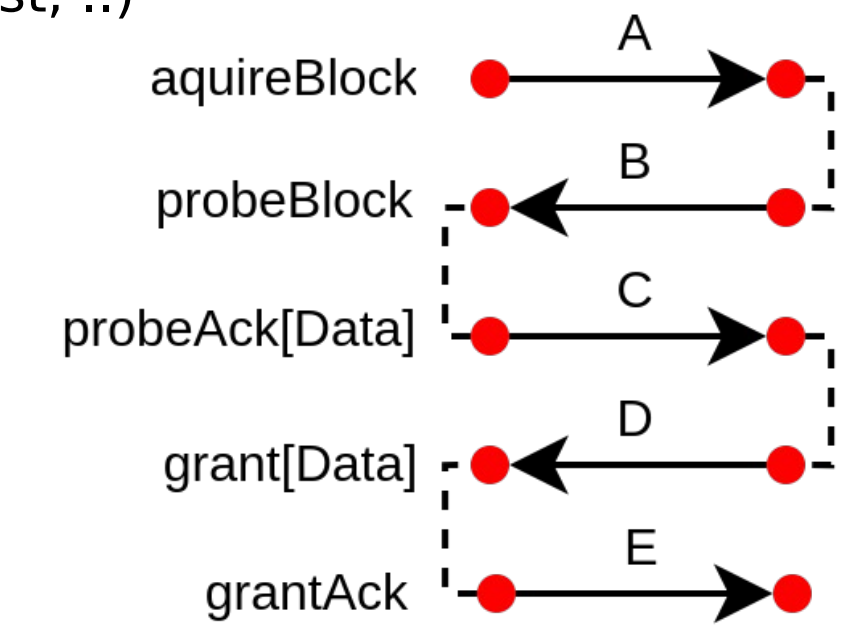

## Parameter propagation / negotiation

- Source / Sink identifier width
	- Expends / mutate
- Address / Data width
	- Inference
- Memory region attributes
	- Cacheable, IO, Speculative, …
- Atomic support
- Coherent memory block size
- $\bullet$  ...

#### Some context

- Hardware Description Library (HDL) (SpinalHDL, Chisel, Migen, Amaranth)
	- Embedded in a general purpose programming language (Scala, Python)
	- Sequential hardware elaboration

```
 // Define hardware signals 
val a,b = UInt (8 bits)
 val result = UInt(8 bits)
 // Define some behaviour
 result := a + b
```
#### Propagation / negotiation API design possibilities

- Callback based (ex : Litex)
	- Agents implements a software interface and are registered in a centralized elaboration scheduler

Client

- Rocket-Chip diplomacy
	- Based on scala lazy val
	- Module centric (Client, Manager, Adapter, Nexus, …)
- spinal.lib.bus.tilelink
	- Interface centric
	- Based on fiber

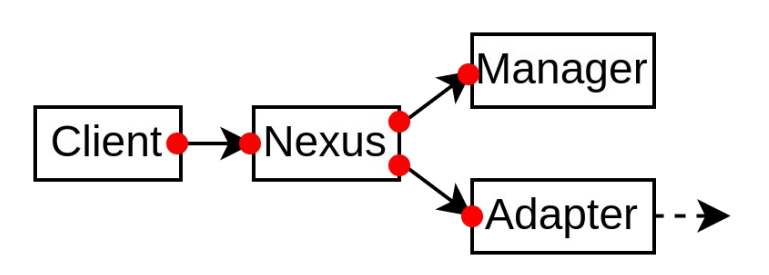

**Nexus** 

**Manager** 

Adapter

#### Fiber : late parameter

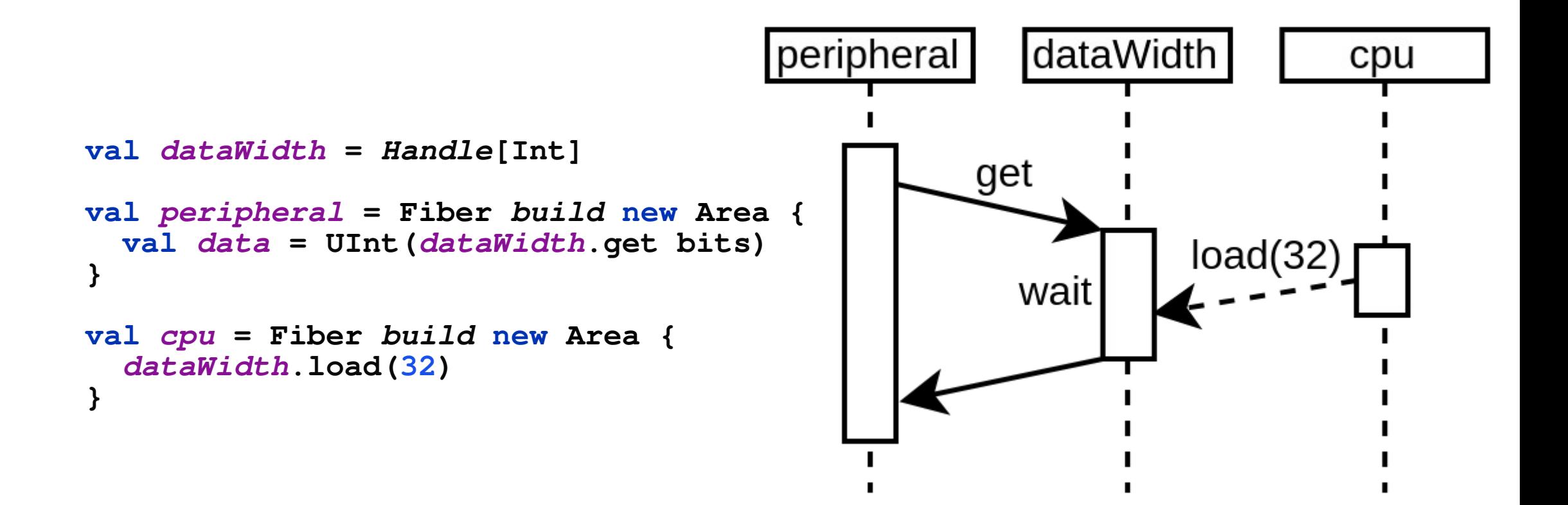

#### Fiber : delayed elaboration

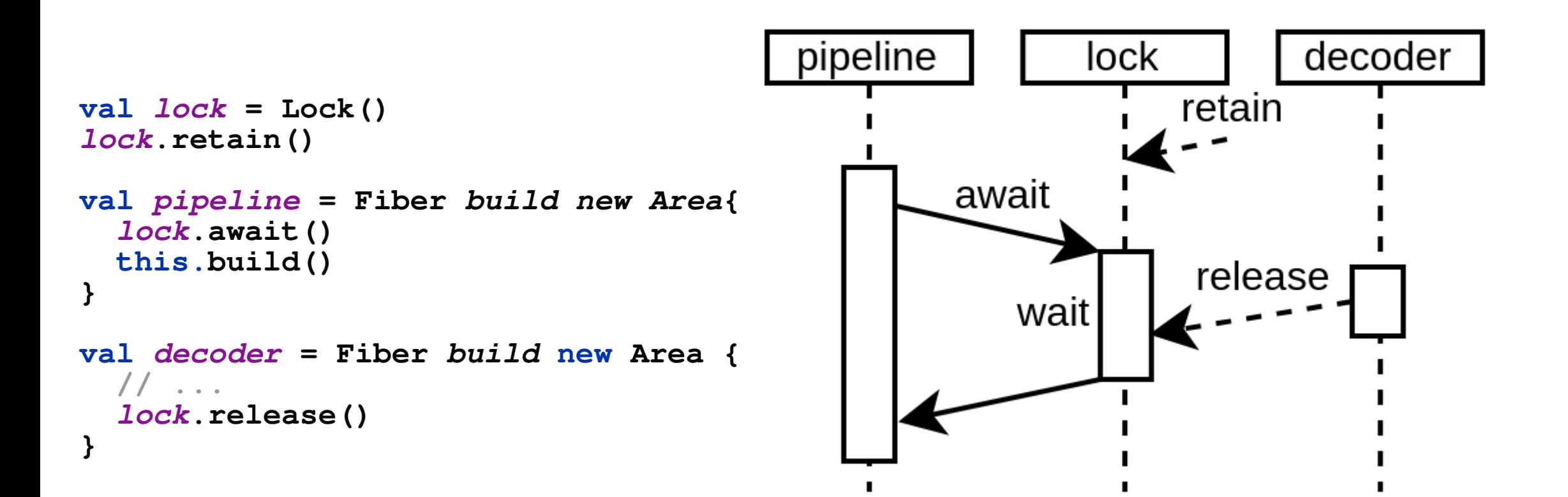

# Tilelink Node

- What is it
	- A Tilelink bus instance
	- Can optionally have masters
	- Can optionally have slaves
- Automatically :
	- Negotiate / propagate Tilelink parameters
	- Add arbiter / decoder
	- Add Width adapter
	- Add Cross clock domain adapter

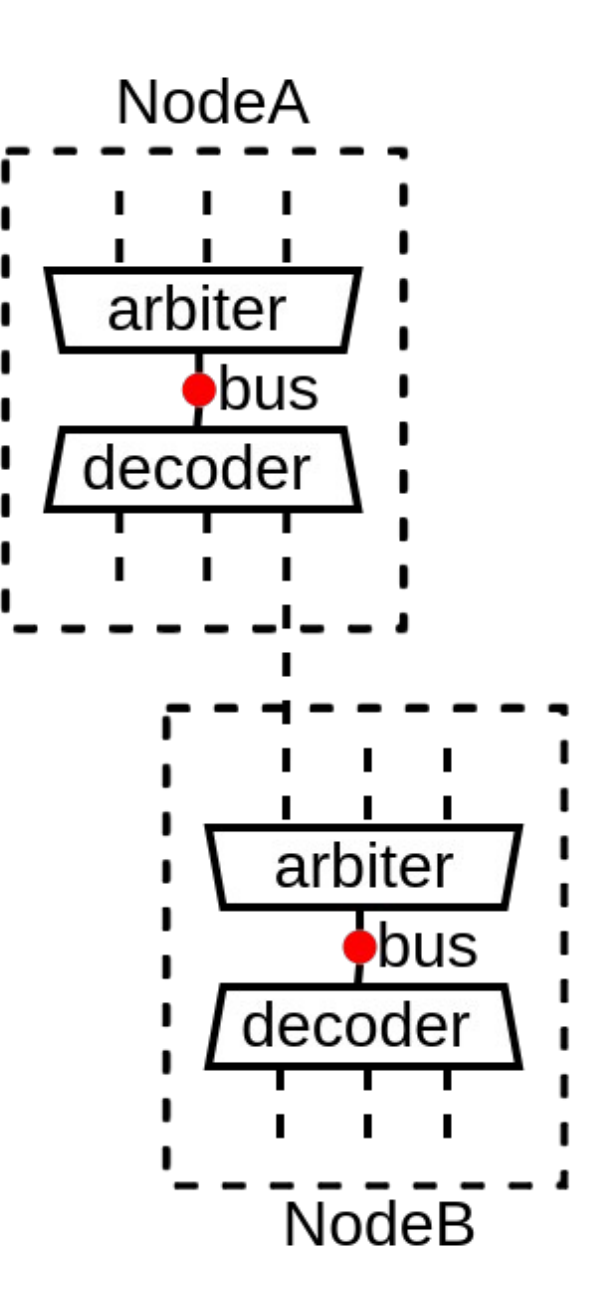

#### Little SoC (with memory coherency)

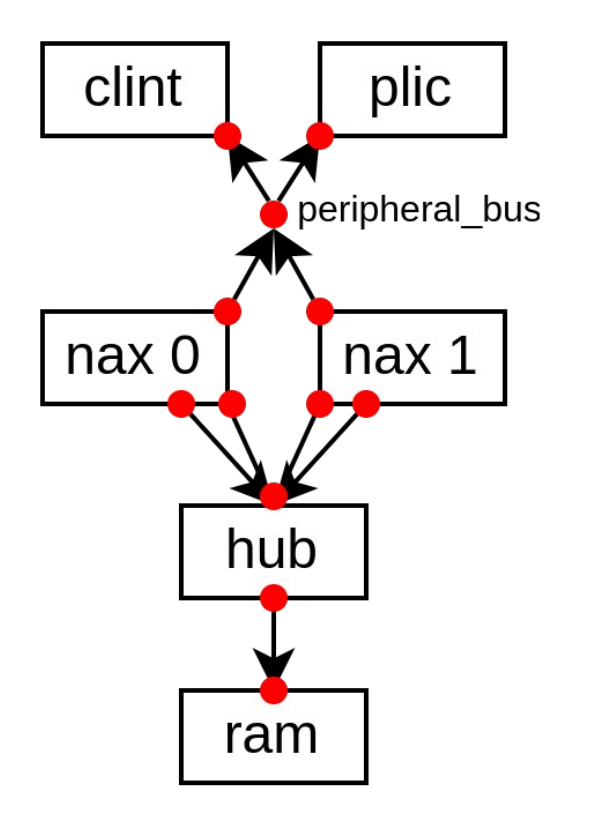

**}**

```
class SocDemoSmall(cpuCount : Int) extends Component {
   val naxes = List.fill(cpuCount)(new TilelinkNaxRiscvFiber())
   for((nax, hartId) <- naxes.zipWithIndex)
     nax.setCoherentConfig(hartId)
   val hub = new HubFiber()
   for(nax <- naxes) hub.up << (nax.iBus, nax.dBus)
  val ram = new RamFiber()
   ram.node at (0x80000000, 64 kB) of hub.down
  val peripheral = new Area {
     val bus = Node()
     val clint = new TilelinkClintFiber()
     clint.node at 0x10000 of bus
     val plic = new TilelinkPlicFiber()
     plic.node at 0xC00000 of bus
     for(nax <- naxes) {
       nax.bind(clint)
       nax.bind(plic)
       bus at(0x10000000, 16 MB) of nax.pBus
 }
   }
  peripheral.bus.setUpConnection(a = StreamPipe.FULL)
```
## **NaxRiscy**

- An Out Of Order, multi issue, RISC-V CPU
- Target FPGA
	- Artix7-3 : RV32IMASU 155 Mhz 13.3 KLUT 2.93 DMIPS/Mhz 5.02 Coremark/Mhz
- Can run Debian (64 bits config)
- Plugin based, like VexRiscv
	- But those plugins are based on Fibers

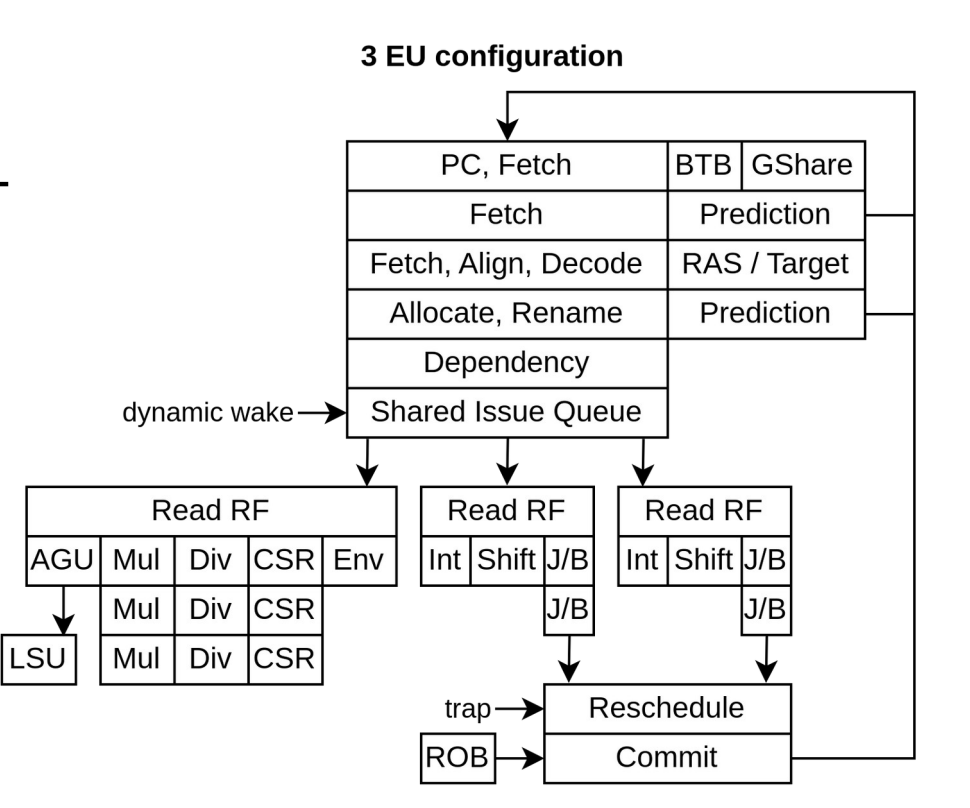

https://spinalhdl.github.io/NaxRiscv-Rtd/main/NaxRiscv/abstraction/index.html

## RVLS

- RVLS (Risc-V Lock Step) is a RISC-V simulation trace checker
- Spike used as RISC-V software model
- Traces Frontends
	- Human-readable text file
	- C++ / Java JNI calls
- Support multi-core systems (including some memory coherency traces)
	- Dual core SMP NaxRiscv linux boot OK

memview new 0 17 16 rv new 0 RV32IMA MSU 32 0 rv set pc 0 ffffffff80000000 rv region add 0 0 0000000080000000 elf load 00000000000000000 example rv int set 0 7 1 rv rf w 0 0 32 0000000000000001 rv commit 0 ffffffff80000000 rv rf w 0 0 32 0000000000000002 rv commit 0 ffffffff80000004 rv rf w 0 0 32 0000000000000003 rv commit 0 ffffffff80000008

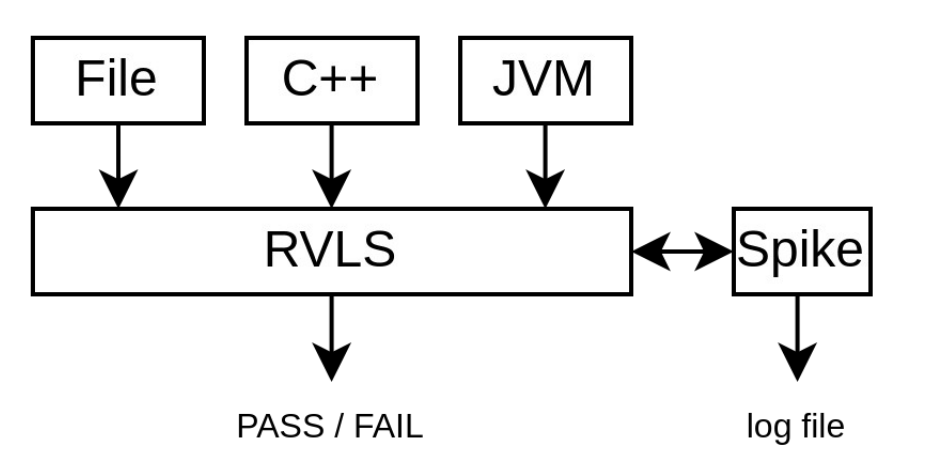

https://github.com/SpinalHDL/rvls

# Question ?

- Open Discussion about the tilelink interconnect API / framework :
	- <https://github.com/SpinalHDL/SpinalHDL/discussions/1115>
- Multicore NaxRiscv / tilelink cluster integrated in Litex
	- Can run doom, Buildroot and Debian
- L2 coherent cache one the way
- Looking for buddies :)